## **Wikiprint Book**

**Title: Formularz dokumentu typu Faktura zakupu**

**Subject: eDokumenty - elektroniczny system obiegu dokumentów, workflow i CRM - UserGuideV5/Documents/PurchaseInvoice**

**Version: 8**

**Date: 05/18/24 21:42:33**

# **Table of Contents**

*Formularz dokumentu typu Faktura zakupu 3 Zakładka Szczegóły 3 Zakładka Pozycje 4 Zakładka Koszty 5* [Podręcznik użytkownika](http://support.edokumenty.eu/trac/wiki/UserGuideV5) > [Dokumenty](http://support.edokumenty.eu/trac/wiki/UserGuideV5/Documents) > [Typy dokumentów](http://support.edokumenty.eu/trac/wiki/UserGuideV5/Documents/AddEditDocument) > Formularz dokumentu typu Faktura zakupu

# **Formularz dokumentu typu Faktura zakupu**

Formularz dokumentu typu **Faktura** składa się z kilku zakładek. Pełny formularz wprowadzania tego dokumentu zostaje wyświetlony po uzupełnieniu podstawowych danych w zakładce **Szczegóły** i kliknięciu przycisku **Zapisz**.

## **Zakładka Szczegóły**

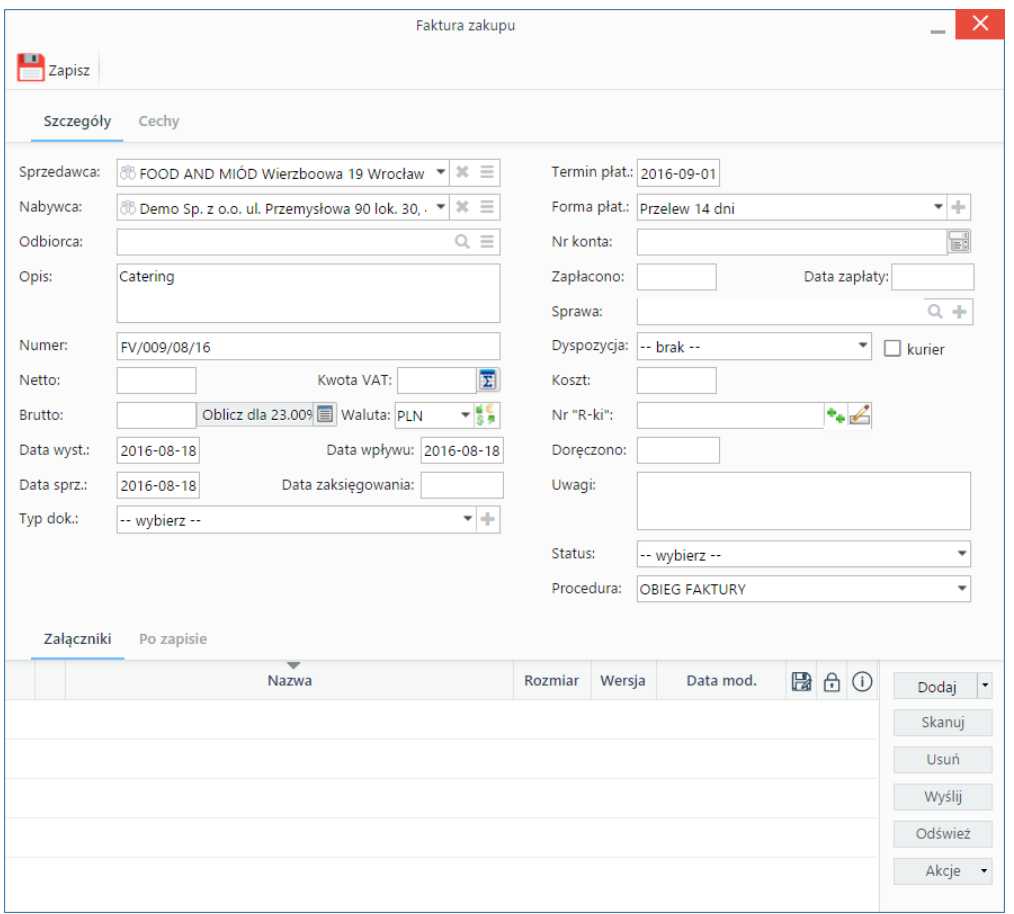

*Formularz dokumentu typu Faktura zakupu*

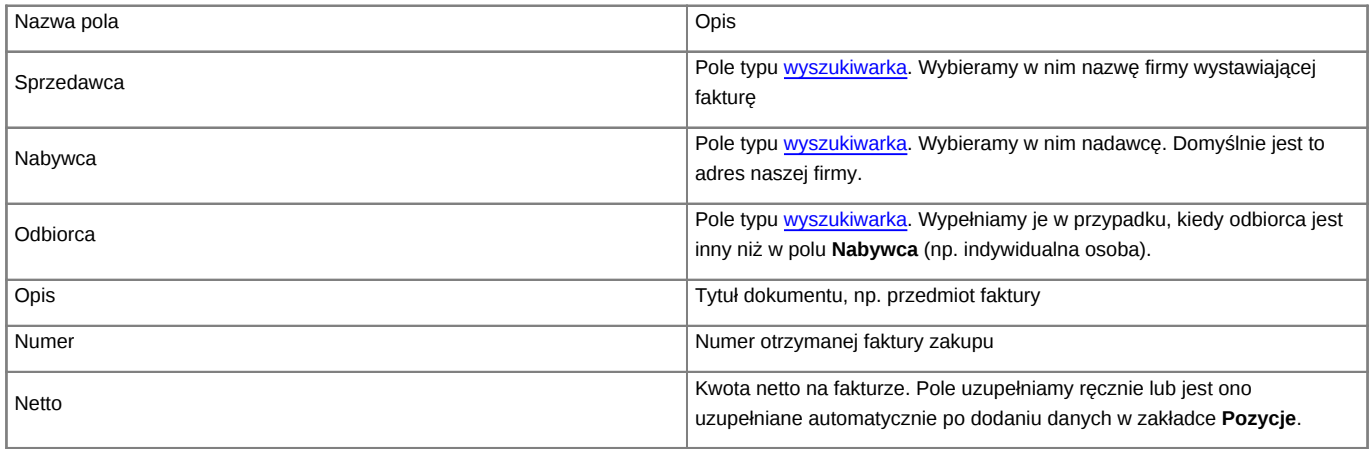

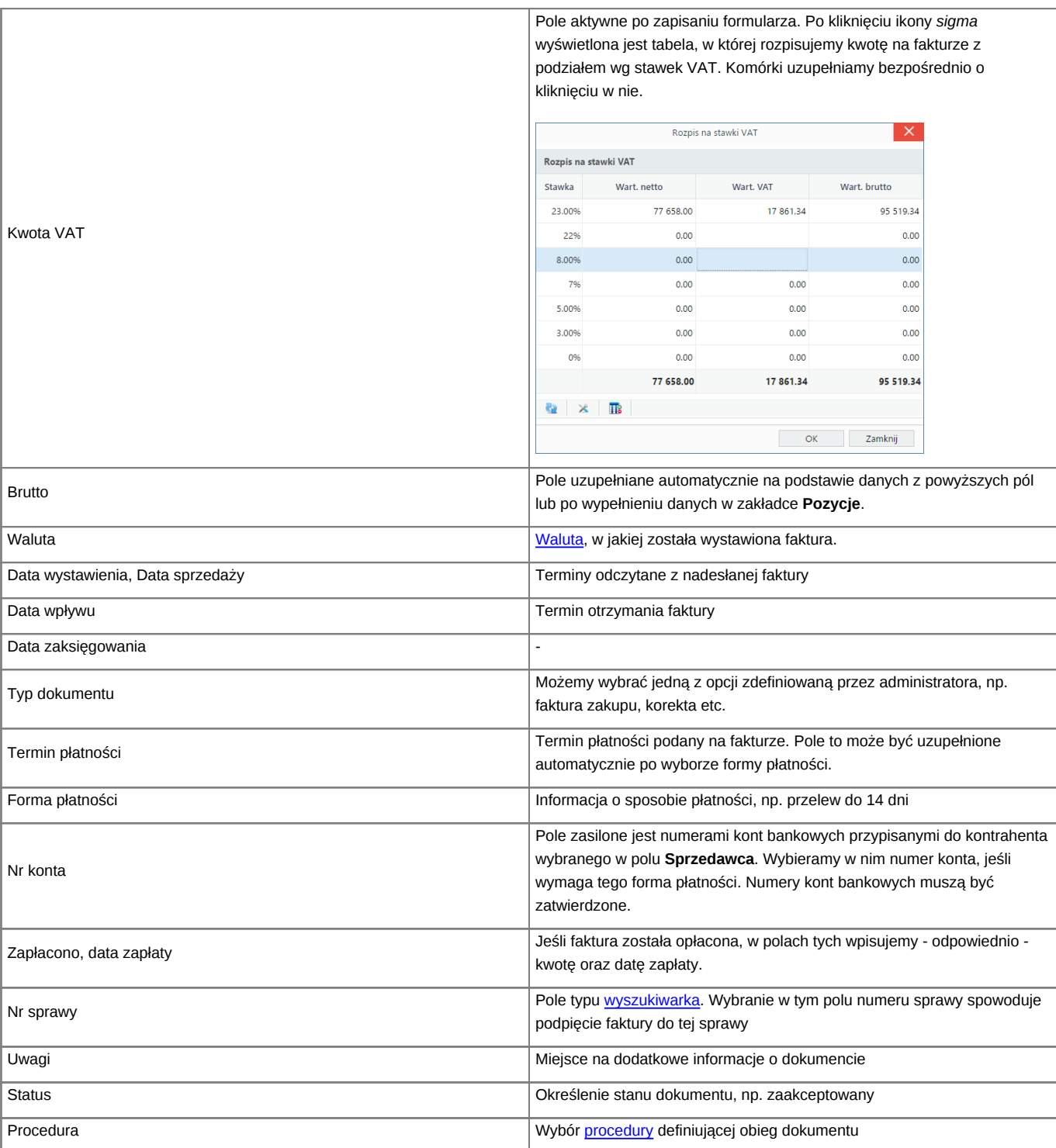

• Zakładka **Załączniki** została opisana w osobnym [artykule.](http://support.edokumenty.eu/trac/wiki/UserGuideV5/Landing/Attachments) W tym miejscu możemy podpinać np. skany oryginału faktury.

• W zakładce **Po zapisie** możemy [zarejestrować dokument w dzienniku](http://support.edokumenty.eu/trac/wiki/UserGuideV5/Register/IncomingDocs) i/lub [przekazać go do wskazanej osoby.](http://support.edokumenty.eu/trac/wiki/UserGuideV5/Documents/ForwardAssignment)

# **Zakładka Pozycje**

| $\rightarrow$ $\rightarrow$ 20<br>Pobierz do podglądu Edytuj Podpisz |                                                                        |                                            | $\times$<br>Faktura zakupu - Catering Od: FOOD AND MIÓD (Nr FV/009/08/16; PLN) |                                                                |                                                                                                    |                                                       |               |            |  |  |
|----------------------------------------------------------------------|------------------------------------------------------------------------|--------------------------------------------|--------------------------------------------------------------------------------|----------------------------------------------------------------|----------------------------------------------------------------------------------------------------|-------------------------------------------------------|---------------|------------|--|--|
|                                                                      |                                                                        |                                            |                                                                                |                                                                |                                                                                                    |                                                       |               |            |  |  |
|                                                                      |                                                                        |                                            |                                                                                | Powiązania                                                     |                                                                                                    |                                                       |               |            |  |  |
| Nr FV/16/01/2016<br><b>Faktura VAT</b>                               |                                                                        |                                            | <b>O</b> / III ( ) is a Utworz dokument                                        |                                                                |                                                                                                    |                                                       |               | $x \equiv$ |  |  |
|                                                                      | Lp.                                                                    |                                            |                                                                                |                                                                | Symbol                                                                                                    | Ilość                                                 | Wartość netto | a          |  |  |
|                                                                      |                                                                        |                                            |                                                                                |                                                                | $\times$<br>-                                                                                                    |                                                       |               |            |  |  |
|                                                                      |                                                                        |                                            |                                                                                |                                                                |                                                                                                    |                                                       |               |            |  |  |
|                                                                      |                                                                        |                                            |                                                                                |                                                                |                                                                                                    |                                                       |               |            |  |  |
| Produkt:                                                             |                                                                        |                                            | $Q \equiv +$                                                                   | Kolejność:                                                     | 1                                                                                                    |                                                       |               |            |  |  |
| Nazwa:                                                               |                                                                        |                                            |                                                                                | Symbol:                                                        |                                                                                                    |                                                       |               |            |  |  |
| Cena netto:                                                          | $\Omega$                                                               | Koszt:                                     | $\circ$                                                                        | Waluta:                                                        | $-15$                                                                                                    |                                                       |               |            |  |  |
| Cennik:                                                              | $-$ brak $-$                                                           |                                            | ٠                                                                              |                                                                |                                                                                                    |                                                       |               |            |  |  |
| Ilość:                                                               |                                                                        | J.m.:                                      |                                                                                | Waluta:<br>PLN                                                 |                                                                                                    |                                                       |               |            |  |  |
| Cena netto:                                                          | $\Omega$                                                               | Wartość netto:                             | $\circ$                                                                        | Stawka VAT:<br>23.00%                                          | $\overline{\phantom{a}}$                                                                                                    |                                                       |               |            |  |  |
| Koszt netto:                                                         | $\Omega$                                                               | Koszt całkowity:                           | 0.00                                                                           | Wartość VAT:                                                   | $\circ$                                                                                                    |                                                       |               |            |  |  |
| Marża:                                                               |                                                                        | Wartość marży:                             | $\circ$                                                                        | Wartość brutto:                                                | 0.00                                                                                                    |                                                       |               |            |  |  |
| Uwagi:                                                               |                                                                        |                                            |                                                                                |                                                                |                                                                                                    |                                                       |               |            |  |  |
|                                                                      |                                                                        |                                            |                                                                                |                                                                |                                                                                                    |                                                       |               |            |  |  |
|                                                                      |                                                                        |                                            |                                                                                |                                                                |                                                                                                    |                                                       |               |            |  |  |
|                                                                      |                                                                        |                                            | Zapisz                                                                         | OK                                                             |                                                                                                    |                                                       |               |            |  |  |
|                                                                      |                                                                        |                                            |                                                                                |                                                                |                                                                                                    |                                                       |               |            |  |  |
| l v                                                                  |                                                                        |                                            |                                                                                |                                                                |                                                                                                    |                                                       |               |            |  |  |
| <b>ORYGINAŁ</b><br>Kwota VAT<br>2328.04 zł<br>2328.04 H              | Ogólne<br>Ilość i cena<br>Imię, nazwsko i podpis (doby upoważnione) do | Wybierz produkt:<br>$\odot$ z bazy<br>1.00 | Dokument Szczegóły<br>O wprowadź ręcznie                                       | Pozycje Koszty<br>-Nazwa produktu<br>Pozycja faktury<br>sztuka | $\blacksquare$ Zapisz $\blacktriangleright$ Przekaż $\blacklozenge$ $\blacksquare$ Dołącz do sprawy $\Omega \blacktriangleright$<br>Historia Cechy | Komentarze<br>-- brak --<br>$ \frac{1}{3}$<br>Zamknij | Szukaj        |            |  |  |

*Faktura - zakładka Pozycje z wyświetlonym formularzem dodawania pozycji*

Do zarządzania zawartością listy w zakładce **Pozycje** wykorzystujemy umieszczony w niej **Pasek narzędzi**.

- Podstawowe działania obejmują: **dodawanie**, **edycję** i **usuwanie** pozycji na fakturze. Operacje te są dostępne również z menu rozwiniętego po kliknięciu elementu na liście prawym przyciskiem myszy.
- Jeżeli z kontrahentem wpisanym w polu **Klient** związane jest **[Zamówienie](http://support.edokumenty.eu/trac/wiki/UserGuideV5/Documents/AddEditDocument/Order)**, pozycje z tego dokumentu możemy rozliczyć po kliknięciu przycisku **Rozliczenie**, zaznaczeniu na liście wybranych pozycji i kliknięciu przycisku **Dodaj** lub **Dodaj i zamknij**.
- Dla zaznaczonych na liście pozycji możemy utworzyć koszt. W tym celu klikamy ikonę **Utwórz koszt dla zaznaczonych pozycji**, wypełniamy wyświetlony formularz i klikamy **OK** lub **Zapisz**.
- Aby na podstawie danych w zakładkach **Szczegóły** i **Pozycje** wygenerować dokument, klikamy ikonę **Utwórz dokument**, po czym wybieramy format i typ w wyświetlonym formularzu.

### **Uwaga**

Podgląd dokumentu możemy wyświetlić po lewej stronie, aby łatwiej opisywać fakturę. Aby tego dokonać, klikamy ikonę **+ w zakładce Dokument**.

#### **Zakładka Koszty**

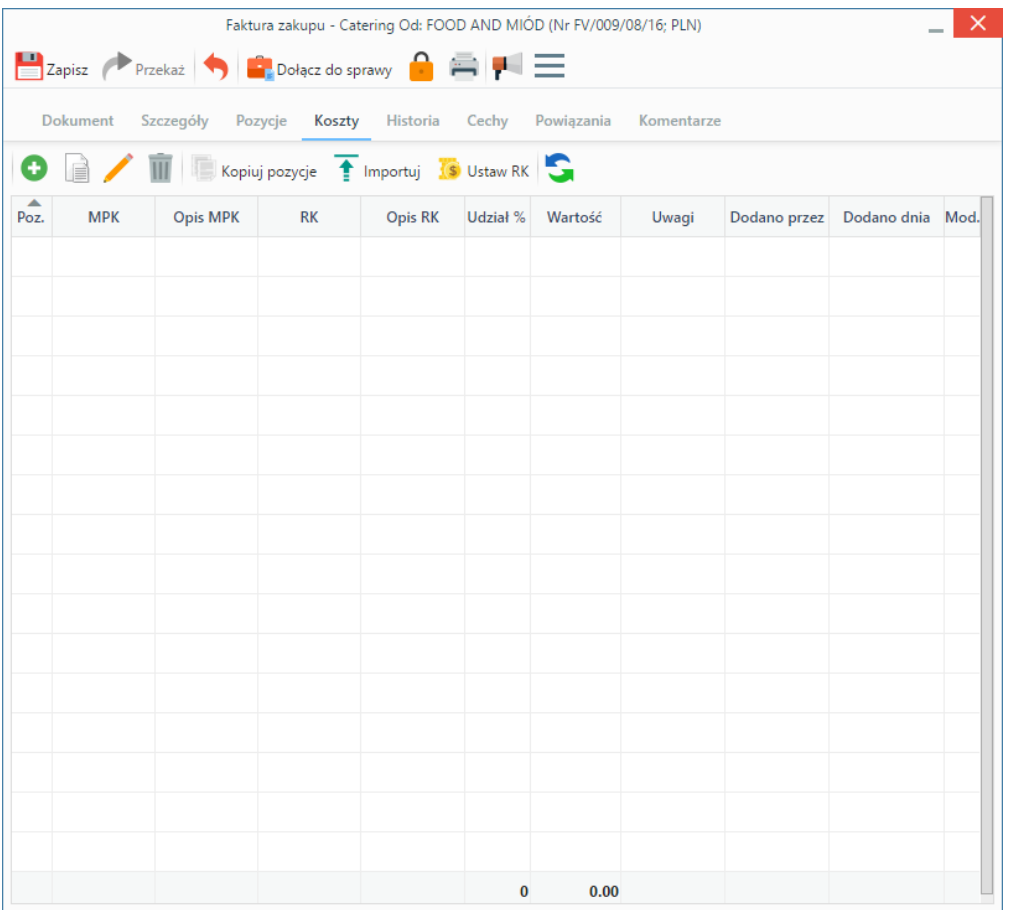

*Pełny formularz wprowadzania faktury - zakładka Koszty*

Do zarządzania listą kosztów wykorzystujemy umieszczony w zakładce **Pasek narzędzi**.

• Aby dodać nową pozycję, klikamy **Nowy**. Utworzenie pozycji na podstawie zaznaczonej na liście, bez usuwania wyjściowej, możliwe jest po kliknięciu **Nowy z istniejącego**. Zaznaczone na liście pozycje możemy także edytować i usuwać z listy.

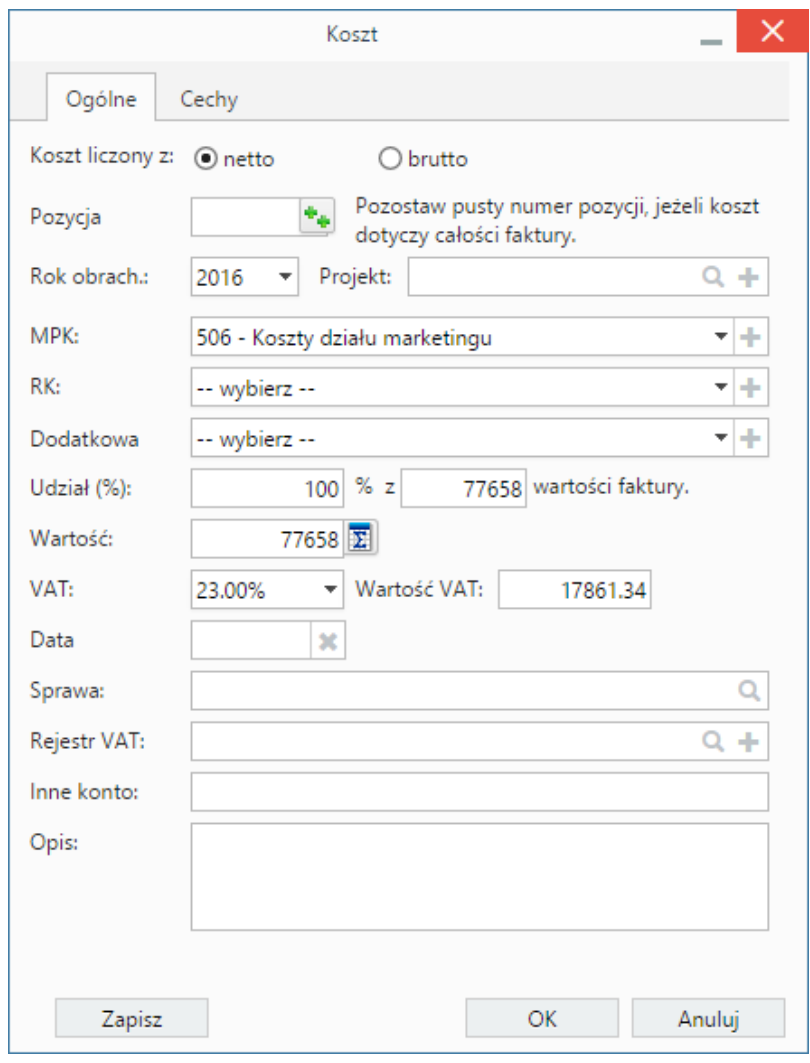

*Formularz dodawania kosztu*

- Kliknięcie ikony **Kopiuj pozycje** oznacza utworzenie pozycji kosztów na podstawie elementów z listy pozycji w zakładce **Pozycje**. Dla każdej pozycji tworzony jest osobny koszt.
- [Import listy kosztów](http://support.edokumenty.eu/trac/wiki/UserGuideV5/Documents/AddEditDocument/Invoice1/ExpensesImport)
- Aby ustawić rodzaj kosztu dla wielu pozycji jednocześnie, zaznaczamy je na liście przytrzymując klawisz **Ctrl**, po czym klikamy **Ustaw RK**, wybieramy pozycję z listy i klikamy **Ustaw**. Jeśli nie zdefiniowano odpowiedniego rodzaju kosztów, możemy dodać go po kliknięciu ikony **+**.

### **Uwaga**

Aby móc edytować i usuwać koszty dodane przez innych pracowników, niezbędne jest posiadanie uprawnienia systemowego **Przywilej pozwalający na edycję kosztów faktury VAT**.